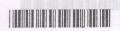

## V Semester B.A./B.Sc. Examination, November/December 2017 (CBCS) (F + R) (Semester Scheme) (16-17 and Onwards) COMPUTER SCIENCE - VI SOUND SUCH SIGNED (S. S.) Visual Programming and the no sten s still (d

Time: 3 Hours (ever) notionaged bas Max. Marks: 70

> Instruction: Answer all the Sections. à) Explain different types of Procedures in \

## SECTION - A

Answer any ten questions. Each question carries two marks. (10×2=20)

- 1. Explain any two features of VB.
- 2. Differentiate between Option Button and Check Box. foruit 19A no ston a striW (s. 7)
- 3. Define a form object.
- 4. What is variant data type? b) Write a VB program to display records from a database using ADO Data
- 5. What is an array?
- 6. Explain the usage of Progress Bar? Dolaid to each metallib no elon s ethic (s. et
- 7. What is an object?
- 8. Mention any four file handling functions in VB.
- 9. What are Class Module Events?
- 10. What are the file opening modes in VC++?
- 11. List the advantages of ODBC.
- 12. What are Resources?

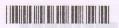

## SECTION-B

| Ans | swe | er any five questions. Each question carries ten marks. (5×10=50)                                                                             |
|-----|-----|----------------------------------------------------------------------------------------------------|
| 13. | a)  | Explain various types of projects in VB.                                                                                                    |
|     | b)  | Write a note on any five controls of Tool Box in VB. (5+5)                                                                                    |
| 14. | a)  | Write a VB program to Encrypt and Decrypt a string (use Rnd to generate the Encryption and Decryption keys).                                  |
|     | b)  | Explain any three looping statements in VB. (5+5)                                                                                             |
| 15. | à)  | Explain different types of Procedures in VB.                                                                                                  |
|     | b)  | Write a note on MDI. $A-MOITDER$ (5+5)                                                                                                    |
| 16. | a)  | Explain the menu editor in VB with an example.                                                                                                |
|     | b)  | Write a VB program to calculate simple interest and compound interest using DLL.                                                              |
| 17. | a)  | 2. Differentiate between Option Button and Check B.noitonul IAA no story                                                                      |
|     | b)  | Explain Random file operation. (5+5)                                                                                                    |
| 18. |     | Briefly explain Data Access Objects (DAO) Data Control.  Write a VB program to display records from a database using ADO Data Control.  (5+5) |
| 19. |     | Write a note on different types of dialog box in VC++. (5+5)                                                                                  |
| 20. |     | Explain exception handling in VC++.  Write a note on DLL in VC++.  (5+5)                                                                      |
|     |     | 9. What are Class Module Events?                                                                                                    |
|     |     | 10. What are the file opening modes in VC++?                                                                                                  |
|     |     | OBCO to sensitive advention of ODBC                                                                                                    |